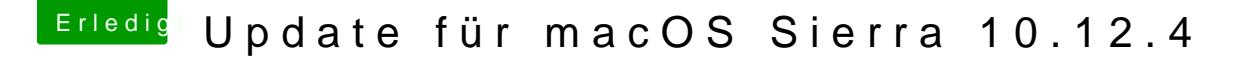

Beitrag von ralf. vom 31. März 2017, 17:24

[@mathias2](https://www.hackintosh-forum.de/index.php/User/43140-mathias2090/)09DHIer im Clover-Menü kannst du die Grafik einstellen.

Wenn du El Capitan in der VBox isntallierst, könntest du den Stick mit dem bearbeiten.

Mal alles komplett neu installieren, dauert ja nicht so lange.